## **FICHE METHODE STATISTIQUES (2): TABLEAUX & GRAPHIQUES**

#### **I - LES TABLEAUX**

#### **1 – Objectif, lecture**

- L'objectif d'un tableau est de synthétiser l'information cad de la trier, la résumer, la restituer, afin de lui donner un sens.
- **Lors de la lecture du tableau il faut faire attention :**
	- **au titre** : il donne le thème du tableau
	- **aux sources**: elles donnent une indication sur la fiabilité du tableau Exple: en France les statistiques économiques et sociales sont souvent fournies par l'INSEE.
	- **au champ** (éventuellement): il précise la population étudiée dans le tableau.
	- **aux notes** éventuelles : elles viennent préciser certains éléments du tableau.
	- **aux unités** : il faut repérer si elles sont en valeurs absolues ( 100, 1000...), en valeurs relatives ( en %). Rq: faire une phrase avec l'une des données permet une bonne lecture du tableau.
- Il existe deux types de tableaux:
	- **Simple entrée**: il n'y a qu'une seule variable étudiée donc une seule ligne où colonne "total" ou "ensemble".
	- **Double entrée**: il y a deux variables étudiées simultanément donc une ligne et une colonne "total" ou "ensemble".
- Attention:
	- **TOTAL** = Somme des données d'un caractère de la variable
	- **ENSEMBLE** = Moyenne des données d'un caractère de la variable.

#### **2 – Analyse**

### **a) Commenter le tableau**

- Pour analyser un tableau on va toujours du **général au particulier**:
- Rq: **Général** = Lignes et/ou colonnes "total"/"ensemble".
- **Particulier** = Données à l'intérieur du tableau.
- Quand le tableau s'accompagne d'une question de synthèse, le commentaire doit s'orienter dans **le sens de la question posée**.
- Dans les commentaires particuliers, on privilégiera les **données significatives**.
- Exples: les minima et les maxima, les valeurs semblables, les retournements de tendance dans les tableaux chronologiques...
- On peut faire des **calculs** à partir du tableau si cela s'avère **nécessaire**.

Exples: calcul de proportions, de moyennes, de taux de croissance, addition de lignes et/ou de colonnes...

#### **b) Interpréter le tableau**

- Il faut chercher à interpréter un tableau: **expliquer** les constatations faites à partir **d'éléments du cours de SES** ou d'autres cours (Histoire par exemple), de documents fournis (textes, schémas...)
- Attention, les justifications personnelles (type "café du commerce") sont à exclure!

#### **c) Rédiger le commentaire**

- Il faut rédiger le commentaire de tableau de manière **organisée** cad selon un **PLAN**… Le plus simple : constat/explications.
- Attention, **tout commentaire doit être chiffré !**

### **II - GRAPHIQUES**

# **1 – Objectif, lecture**

- Un graphique permet de visualiser rapidement une série statistique.
- C'est aussi un bon outil de comparaison de séries entre elles.
- Pour la lecture, en plus des éléments correspondant à ceux du tableau, il faut porter attention à la signification des axes.

Rq: faire une phrase avec l'une des données permet une bonne lecture du tableau.

## **2 - Les différents types de représentation graphique et leur analyse**

### **a) Les variables quantitatives discrètes ou qualitatives (graphique de répartition)**

- La grandeur représentée est soit une quantité entière en valeurs absolue ou en proportion, soit une qualité comme le genre ou la CSP par exemple.
- **·** Les *diagrammes décrivent, pour une date donnée to, la répartition d'une grandeur en plusieurs caractères.*
- Graphiquement on représente ce type de grandeur par un **diagramme**:
	- En **barre**: la hauteur des barres est proportionnelle aux effectifs
	- En **bande**: la longueur des sections de bande est proportionnelle aux effectifs
	- **Circulaire** ("camembert"): la portion de "camembert" est proportionnelle aux effectifs

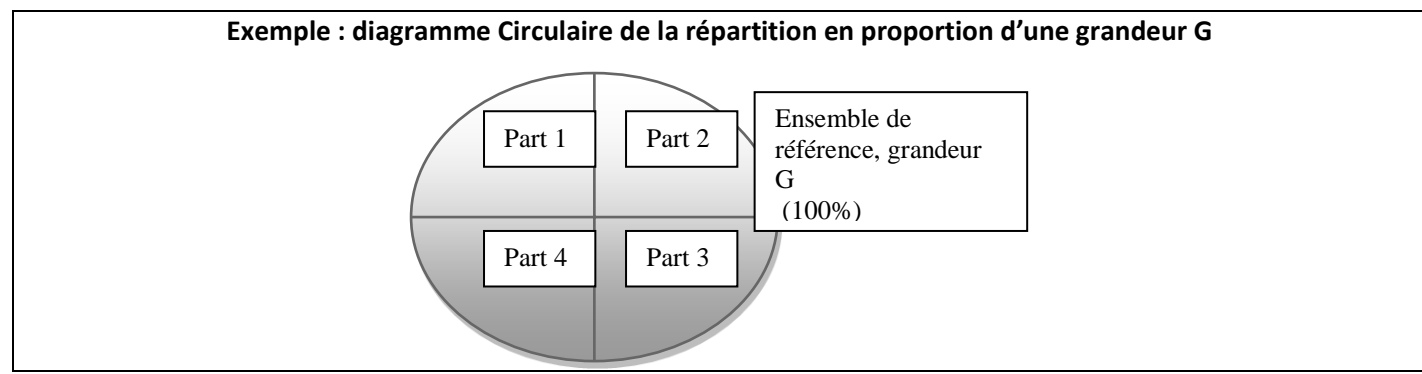

Pour lire et analyser les diagrammes on procédera de la même manière que pour les tableaux.

## **b) Les séries chronologiques (graphique d'évolution)**

- *Les séries chronologiques décrivent l'évolution d'une grandeur dans le temps*.
- Elles se représentent graphiquement par un **histogramme** ou une **courbe** où le temps apparaît toujours en abscisse. (**Attention**: il faut respecter les intervalles de temps)

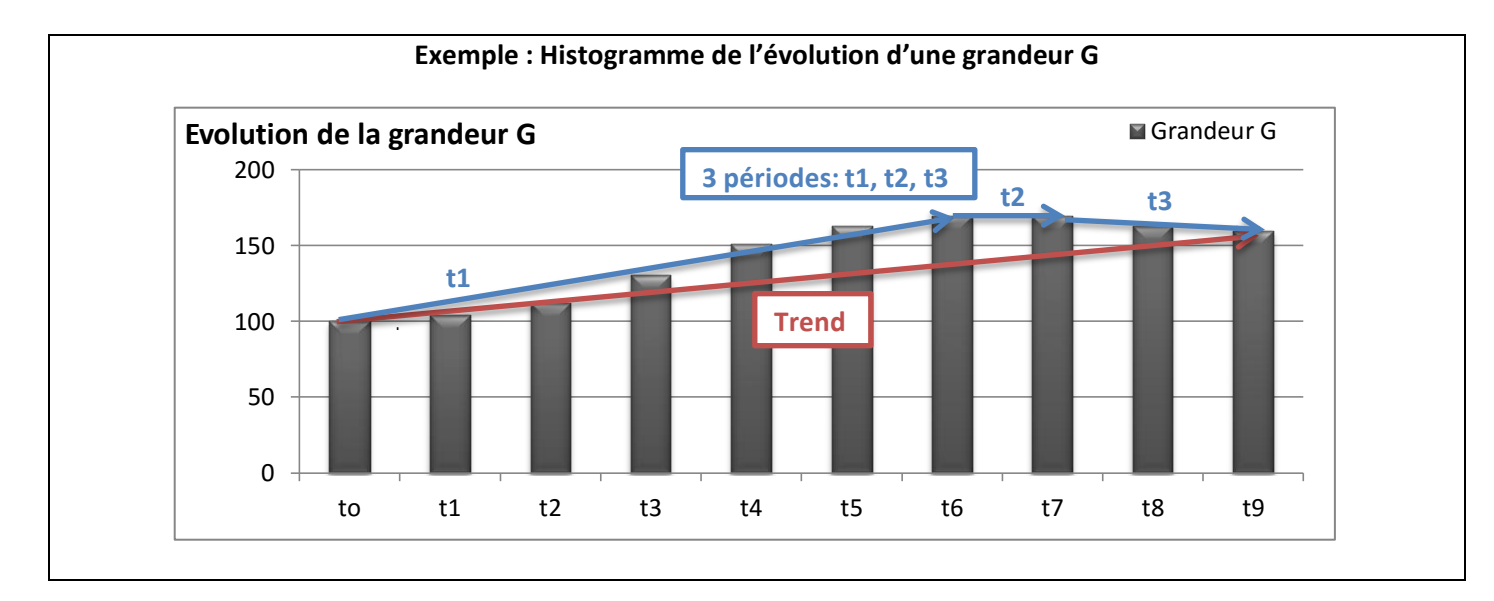

- **Comme pour un tableau, pour analyser** une **série chronologique, il faut** construire son commentaire du général au particulier :
	- Le "général", c'est la **tendance générale** de la courbe(ou trend) : hausse, baisse ou encore stagnation de la grandeur. Pour la décrire on mesure une variation absolue (voir méthode statistique, partie 1).
	- Le "particulier", c'est **périodiser la courbe cad** découper la courbe en segment qui correspondent aux différents sens de variations. Il faut absolument citer dans le commentaire : les dates des périodes et le sens de variation de la grandeur **qu'il ne faut pas oublier de chiffrer**.

#### **A retenir**

- 1. repérer la tendance générale,
- 2. repérer les points de rupture c'est-à-dire les dates où l'évolution de la variable change de sens ou de pente,
- 3. périodiser l'évolution de la variable,
- 4. Justifier statistiquement vos propos.

# **3 - Comment varie une grandeur quand son taux de croissance varie**

- Il ne faut pas confondre la variation de la grandeur G et la variation de son taux de croissance TCG (cad la variation de la variation de la grandeur) car elles n'ont pas la même signification mathématique et économique.
- Cela est notamment important quand on aborde les évolutions de la croissance économique :
- L'évolution du PIB se traduit par des augmentations/diminutions du niveau de richesse, tandis que l'évolution du TCPIB se traduit par des accélérations (expansion) ou ralentissement (récession) de la l'augmentation du niveau de richesse cad de la croissance économique (et plus rarement l'inverse)

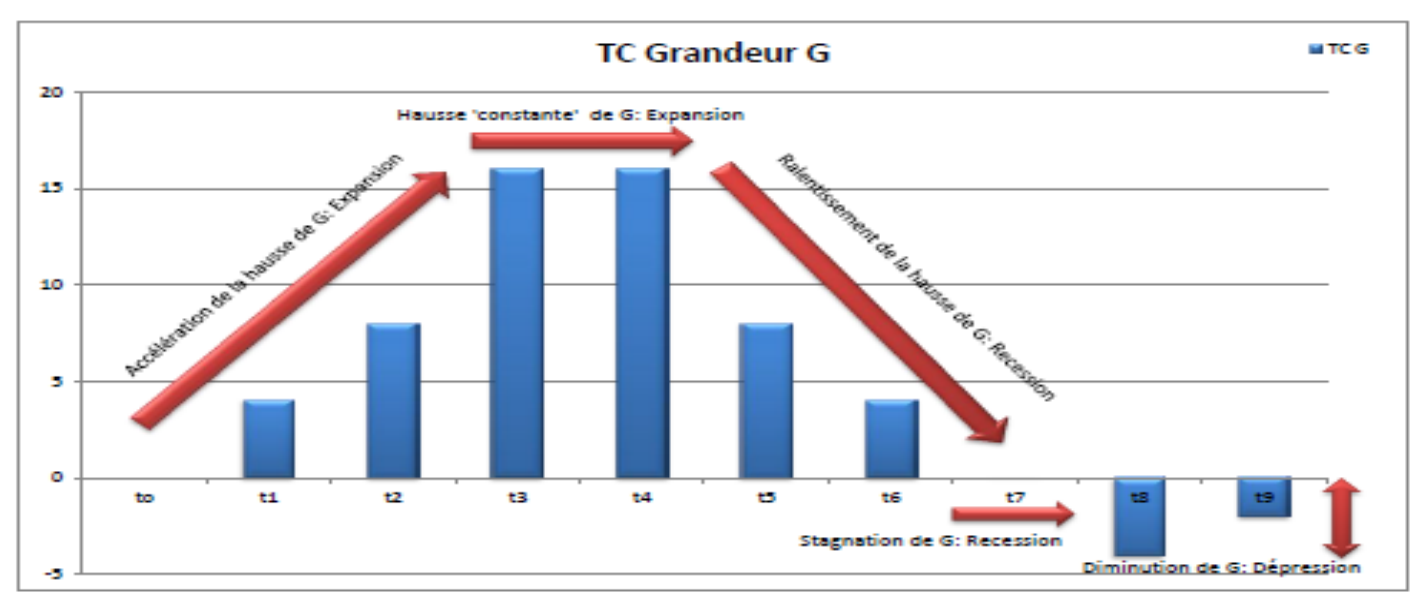

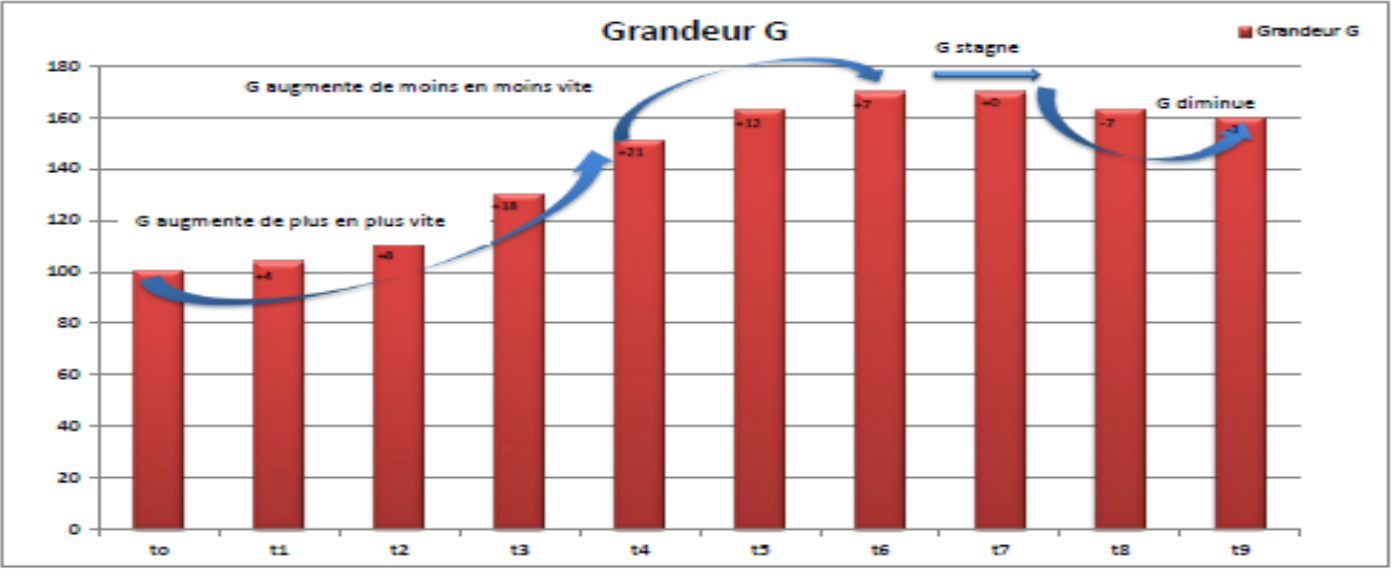